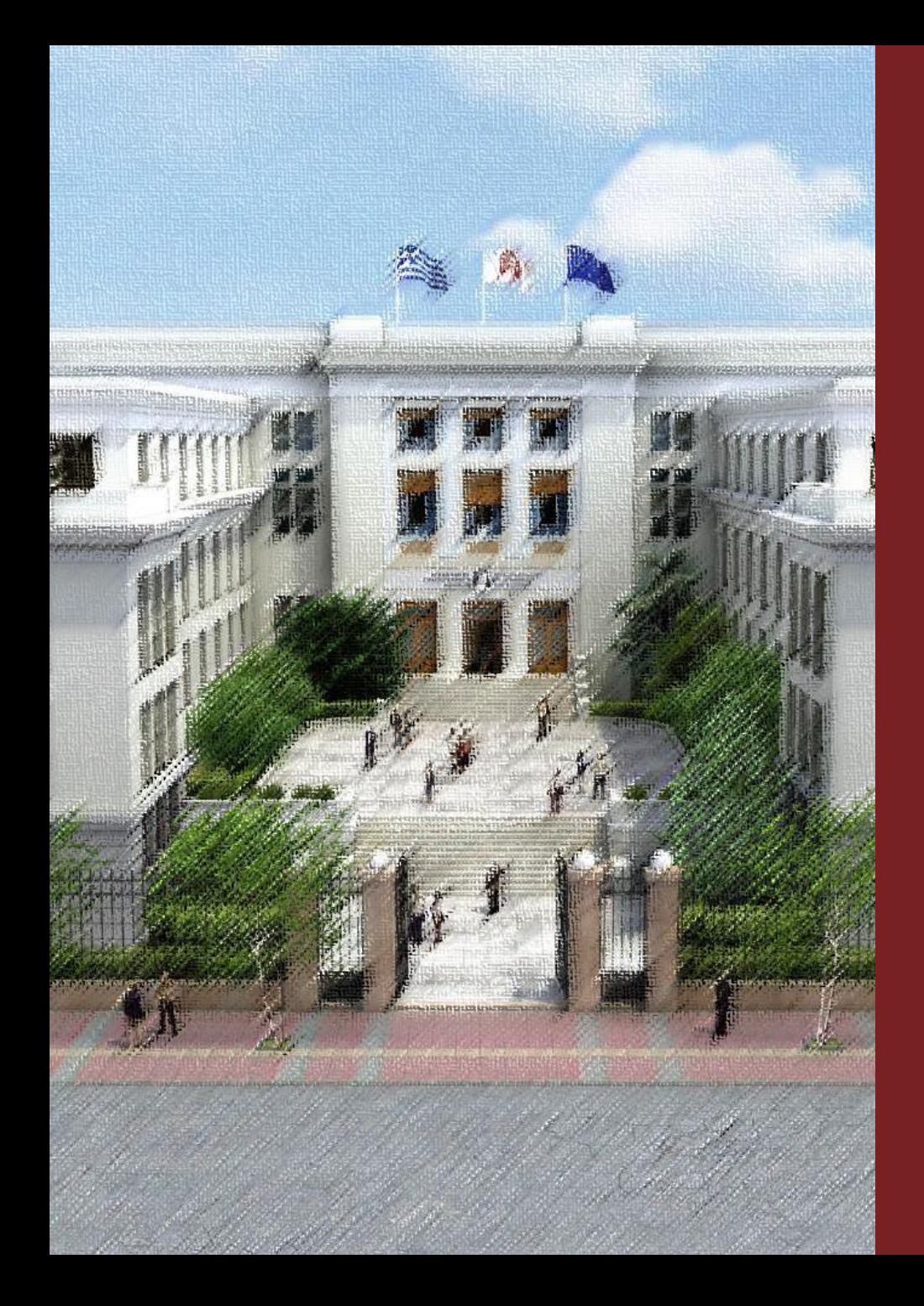

OIKONOMIKO ΠΑΝΕΠΙΣΤΗΜΙΟ **AOHNOI** 

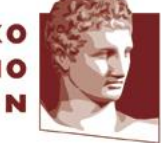

**ATHENS UNIVERSITY** OF ECONOMICS **AND BUSINESS** 

#### Συστήματα Διαχείρισης και Ανάλυσης Δεδομένων

Φροντιστήριο 1 Διδάσκων Καθηγητής Ι. Κωτίδης

Καπέτης Χρυσόστομος Εργαστηριακό Διδακτικό Προσωπικό mkap@aueb.gr

#### ΑΣΚΗΣΗ

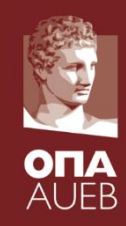

Μία νέα τράπεζα η οποία διαθέτει υποκαταστήματα σε διάφορες ελληνικές πόλεις, ενδιαφέρεται να εγκαταστήσει ένα πληροφοριακό σύστημα για την διαχείριση των βασικών συναλλαγών με τους πελάτες της. Οι πελάτες της τράπεζας έχουν τη δυνατότητα να τηρούν λογαριασμούς στα διάφορα υποκαταστήματά της, καθώς επίσης και να δανείζονται χρήματα υπό την μορφή δανείων. Οι πελάτες της τράπεζας μπορούν αν το επιθυμούν να τηρούν έναν ή περισσότερους λογαριασμούς σε ένα ή περισσότερα υποκαταστήματα της τράπεζας, καθώς επίσης και να δανείζονται χρήματα από οποιοδήποτε υποκατάστημα. Η τράπεζα δίνει τη δυνατότητα στους πελάτες της να τηρούν κοινούς λογαριασμούς καθώς επίσης και να συνάπτουν κοινά δάνεια.

Ζητείται να σχεδιάσετε τη βάση δεδομένων για το πληροφοριακό σύστημα της τράπεζας. Συγκεκριμένα:

- Να σχεδιάσετε το διάγραμμα E-R
- Να σχεδιάσετε το λογικό σχήμα της βάσης δεδομένων.
- Να υλοποιήσετε το λογικό σχήμα της βάσης χρησιμοποιώντας της γλώσσα SQL.
- Να δημιουργήσετε τη βάση δεδομένων με τη χρήση του RDBMS SQL SERVER.

# Τραπεζικό σύστημα Διάγραμμα ER

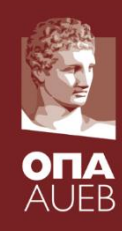

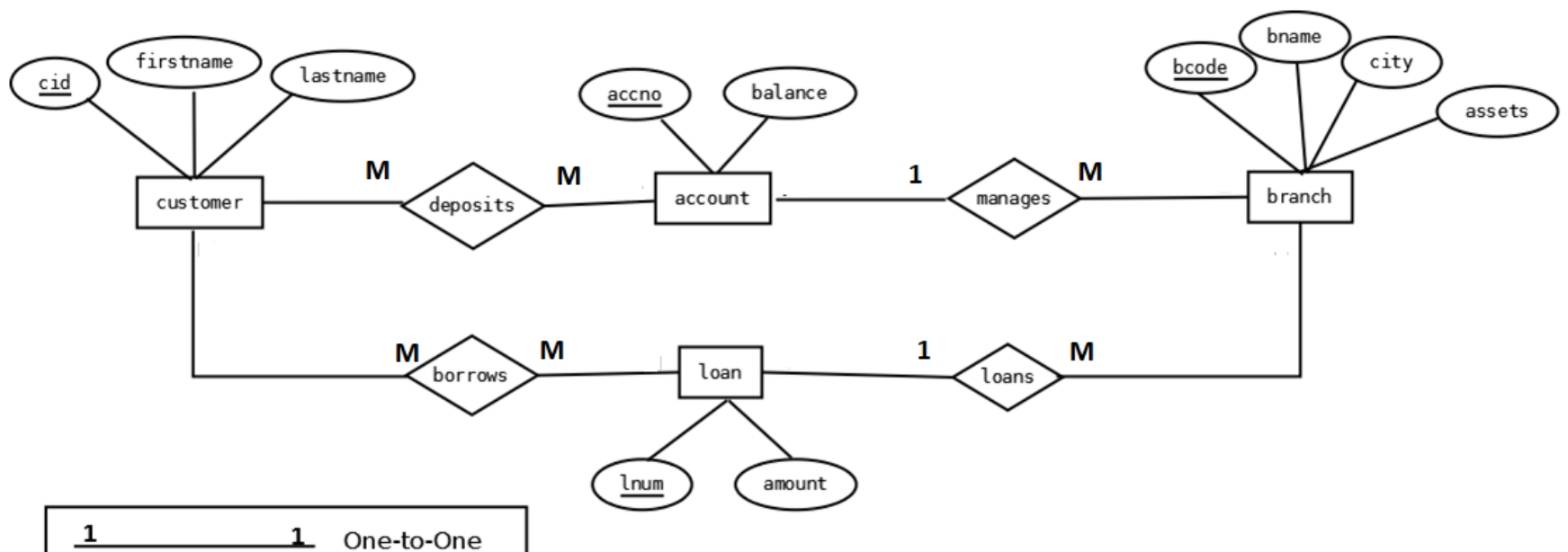

м One-to-Many М 1 Many-to-Many м M Many-to-Many

customer (**#cid**, firstname,lastname,city) account (**#accno**, bcode, balance) branch (**#bcode**, bname, city, assets) depositor (**#cid, #accno**) loan (**#lnum**, bcode, amount) borrower (#**cid, #lnum**)

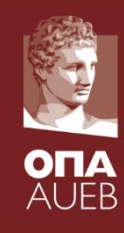

# Τραπεζικό Σύστημα Λογικό Σχήμα σε SQL

**CREATE TABLE** customer( cid int NOT NULL, firstname varchar(30) NULL, lastname varchar(30) NOT NULL, city varchar(30) NOT NULL, **PRIMARY KEY (cid)**

);

#### **CREATE TABLE** branch(

bcode int NOT NULL, bname varchar(30) NOT NULL, city varchar(30) NOT NULL, assets numeric(18, 0) NOT NULL, **PRIMARY KEY(bcode)**

```
);
```
**CREATE TABLE** account ( accno varchar(10) NOT NULL, bcode int NOT NULL, balance numeric(18, 0) NOT NULL, **PRIMARY KEY(accno), CONSTRAINT fk\_account FOREIGN KEY (bcode) REFERENCES branch(bcode)**

);

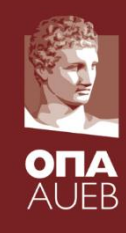

# Τραπεζικό Σύστημα Λογικό Σχήμα σε SQL

#### **CREATE TABLE depositor**(

cid int NOT NULL, accno varchar(10) NOT NULL, **PRIMARY KEY(cid,accno), CONSTRAINT fk1\_depositor FOREIGN KEY (cid) REFERENCES customer(cid), CONSTRAINT fk2\_depositor FOREIGN KEY (accno) REFERENCES account (accno)**

#### );

#### **CREATE TABLE loan**(

lnum varchar(10) NOT NULL, bcode int NOT NULL, amount numeric(18, 0) NOT NULL, **PRIMARY KEY(lnum),**

**CONSTRAINT fk\_loan FOREIGN KEY (bcode) REFERENCES branch(bcode)**

#### );

#### **CREATE TABLE borrower** (

cid int NOT NULL,

lnum varchar (10) NOT NULL,

**PRIMARY KEY(cid,lnum), CONSTRAINT fk1\_borrower FOREIGN KEY (cid) REFERENCES customer(cid), CONSTRAINT fk2\_borrower FOREIGN KEY (lnum) REFERENCES loan(lnum)**

);

### Σχήμα Παραδειγμάτων

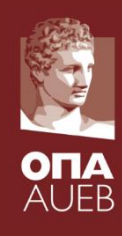

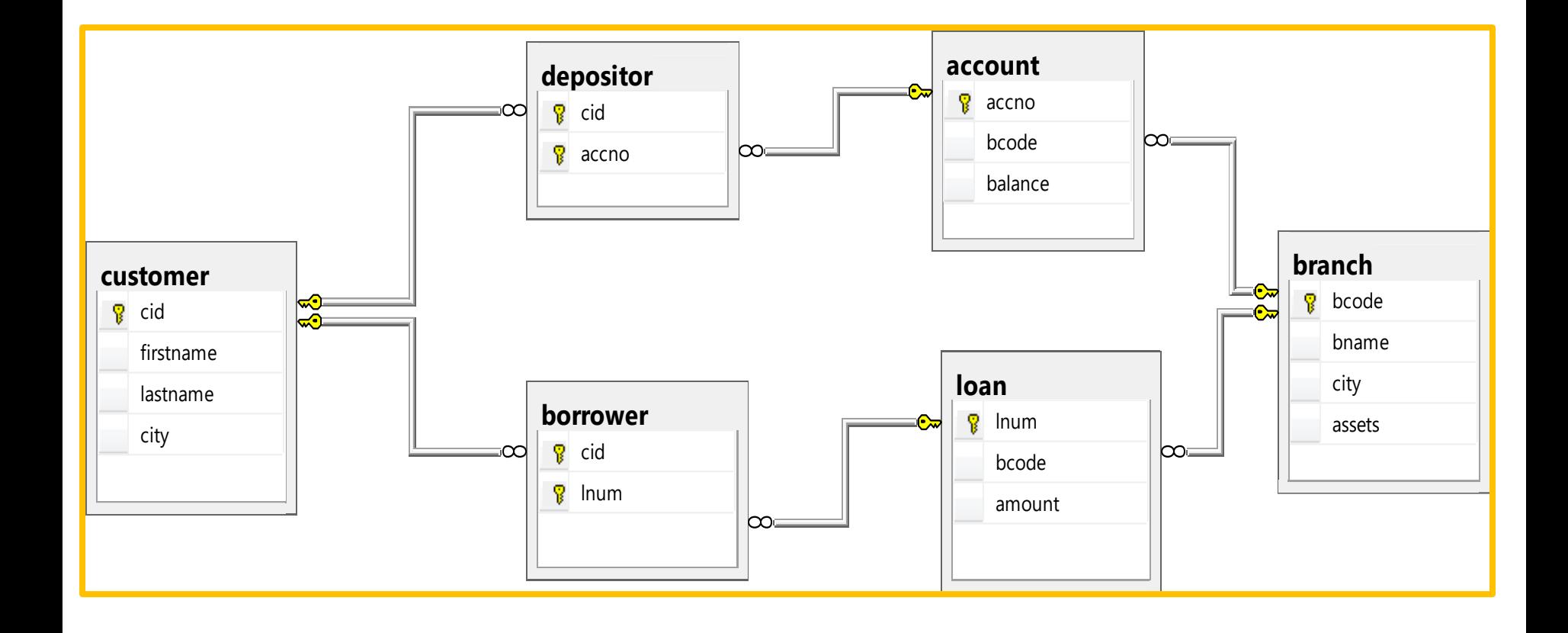

#### Η ΓΛΩΣΣΑ SQL

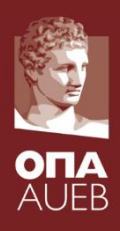

- Βασική Δομή
- Πράξεις Συνόλων
- Συνοπτικές Συναρτήσεις
- Κενές Τιμές
- Ένθετα Υποερωτήματα
- Τροποποίηση Βάσης Δεδομένων
- Τύποι Συνδέσμων
- Γλώσσα Ορισμού Δεδομένων

# Βασική Δομή

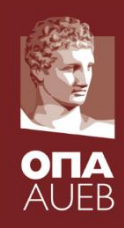

- Η SQL βασίζεται σε ορισμένες λειτουργίες συνόλων και σχέσεων με ορισμένες τροποποιήσεις και επεκτάσεις.
- Ένα τυπικό ερώτημα SQL έχει τη μορφή:

**select** *A*<sup>1</sup> , *A*<sup>2</sup> , ..., *A<sup>n</sup>* **from**  $r_1$ ,  $r_2$ , ...,  $r_m$ **where** *P*

- *A<sup>i</sup>* αντιπροσωπεύει μία ιδιότητα
- *r<sup>i</sup> αντιπροσωπεύει μία σχέση*
- *P* είναι ένα κατηγόρημα.
- Το αποτέλεσμα ενός ερωτήματος είναι μία σχέση

# Βασική Δομή

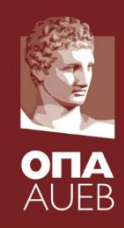

- Η SQL βασίζεται σε ορισμένες λειτουργίες συνόλων και σχέσεων με ορισμένες τροποποιήσεις και επεκτάσεις.
- Ένα τυπικό ερώτημα SQL έχει τη μορφή:

**select** *A*<sup>1</sup> , *A*<sup>2</sup> , ..., *A<sup>n</sup>* **from**  $r_1$ ,  $r_2$ , ...,  $r_m$ **where** *P*

- *A<sup>i</sup>* αντιπροσωπεύει μία ιδιότητα
- *r<sup>i</sup> αντιπροσωπεύει μία σχέση*
- *P* είναι ένα κατηγόρημα.
- Το αποτέλεσμα ενός ερωτήματος είναι μία σχέση

### Ο όρος select

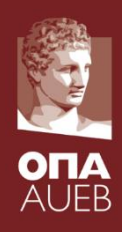

- Ο όρος **select** προσδιορίζει τις επιθυμητές ιδιότητες των αποτελεσμάτων του ερωτήματος.
	- Π.χ. βρες τα ονόματα όλων των υποκαταστημάτων στη σχέση *branch*

#### **select** *bname* **from** *branch*

•Η SQL δεν κάνει διάκριση μεταξύ πεζών και κεφαλαίων στα αναγνωριστικά.

### Ο όρος select (συνέχεια)

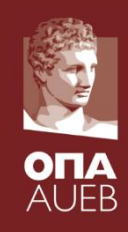

- Η SQL επιτρέπει διπλότυπα στις σχέσεις όπως και στα αποτελέσματα των ερωτημάτων
- Για την απαλοιφή των διπλότυπων πρέπει να χρησιμοποιηθεί ο προσδιοριστής **distinct** μετά τον όρο **select.**
- Βρες όλους τους λογαριασμούς στη σχέση *depositor* και αφαίρεσε τα διπλότυπα.

**select distinct** *accno* **from** *depositor*

• Ο προσδιοριστής **all** επιβάλει τη μη διαγραφή των διπλοτύπων. **select all** *accno* **from** *depositor*

### Ο όρος select (συνέχεια)

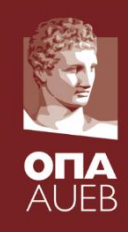

• Το αστεράκι "\*" μετά τον όρο select υποδηλώνει την εμφάνιση όλων των γνωρισμάτων.

> **select** \* **from** *loan*

- Ο όρος **select** μπορεί να περιέχει αριθμητικές εκφράσεις με την χρήση των τελεστών +,  $-$ ,  $*$ , and /.
- Το ερώτημα:

select *lnum, bcode, amount*  $*$  100 **from** *loan*

*επιστρέφει μία σχέση η οποία είναι ίδια με τη σχέση loan, εκτός από το γνώρισμα amount το οποίο έχει πολλαπλασιαστεί με το 100.* 

### Ο όρος where

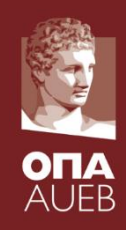

- Ο όρος **where** προσδιορίζει την συνθήκη που πρέπει να πληρούν τα αποτελέσματα.
- Η παρακάτω εντολή εμφανίζει όλους τους αριθμούς των δανείων με ποσό μεγαλύτερο των 5000 Ευρώ. **select** *lnum* **from** *loan* **where** *amount* > 5000
- Τα αποτελέσματα μπορούν να συνδυάζονται με την χρήση των λογικών τελεστών **and, or,** και **not.**

### Ο όρος where (Συνέχεια)

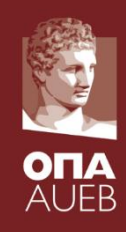

- Η SQL διαθέτει τον τελεστή σύγκρισης **between**
- Π.χ. Βρες τον αριθμό των δανείων αριθμό των δανείων των οποίων το ποσό κυμαίνεται μεταξύ 5000 και 15000

**select** *lnum* **from** *loan* **where** *amount* **between** 5000 **and** 15000

• Tο ίδιο ερώτημα με χρήση λογικών τελεστών

**select** lnum **from** loan **where** amount >= 5000 **and** amount <=15000

### Ο όρος from

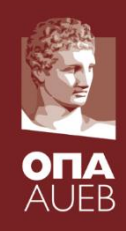

- Ο όρος **from** ακολουθείται από τις σχέσεις που συμμετέχουν στο ερώτημα.
- Βρες τον κωδικό και το ονοματεπώνυμο όλων των πελατών που διαθέτουν λογαριασμό σε οποιοδήποτε υποκατάστημα της τράπεζας.

**select distinct** customer.cid, firstname, lastname **from** *customer, depositor w***here** *customer.cid = depositor.cid*

#### Η λειτουργία Μετονομασίας

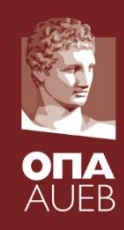

- Η SQL επιτρέπει την μετονομασία σχέσεων και γνωρισμάτων με τη χρήση του προσδιοριστή the **as :** *old-name* **as** *new-name*
- Βρες το όνομα, τον αριθμό και το ποσό των δανείων όλων των πελατών. Μετονόμασε την στήλη lnum σε loan\_number.

**select** *firstname, lastname, borrower.lnum* **as** *loan\_number, amount* **from** customer,*borrower, loan* **where** customer.cid=borrower.cid **and** *borrower.lnum = loan.lnum*

### Μεταβλητές Εγγραφών

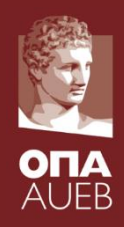

- Οι μεταβλητές εγγραφών ορίζονται στον όρο **from** με τη χρήση του προσδιοριστή **as**.
- Βρες το όνομα, τον αριθμό και το ποσό των δανείων όλων των πελατών.

**select** *firstname, lastname, B.lnum , amount* **from** customer AS C, *borrower AS B, loan AS L* **where** C.cid=B.cid **and** *B.lnum = L.lnum*

• Βρες τα ονόματα όλων των υποκαταστημάτων με αποθεματικό μεγαλύτερο από ορισμένα υποκαταστήματα της Θεσσαλονίκης.

> **select distinct** *T.bname* **from** *branch* **as** *T, branch* **as** *S* **where** *T.assets > S.assets* **and** *S.city = 'Θεσσαλονίκη'*

### Λειτουργίες Συμβολοσειρών

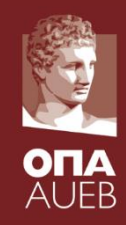

- Η SQL υποστηρίζει την σύγκριση συμβολοσειρών με τη χρήση δύο ειδικών χαρακτήρων:
	- Τον χαρακτήρας αποκοπής %.
	- Τον χαρακτήρα αντικατάστασης \_.
- Βρες όλα τα ονόματα των πελατών των οποίων το επώνυμο ξεκινάει με "Α".

**select** *lastname* **from** *customer* **where** *lastname* **like** *'Α%'*

• Εντόπισε την συμβολοσειρά "Main%" **like '**Main\%' **escape '**\'

### Ταξινόμηση των Αποτελεσμάτων

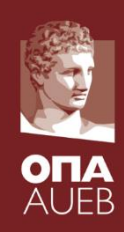

• Εμφάνισε σε αλφαβητική σειρά τα ονόματα των πελατών που έχουν λογαριασμό με υπόλοιπο πάνω από 50000.

**select distinct** lastname, firstname **from** *customer, depositor, account* **where** *customer.cid=depositor.cid* **and** *depositor.accno = account.accno and balance >=50000*  **order by** *lastname, firstname*

- Μπορούμε να ορίσουμε **desc** για φθίνουσα ή **asc** για αύξουσα ταξινόμηση.
	- Π.χ. **order by** *lastname* **desc**

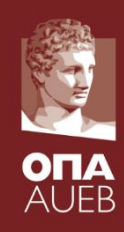

- Οι πράξεις συνόλων **union, intersect,** και **except** εφαρμόζουν σε σχέσεις και αντιστοιχούν στους εξής τελεστές της σχεσιακής άλγεβρας:  $\cup$ ,  $\cap$ ,  $\neg$ .
- Κάθε μία από τις παραπάνω λειτουργίες απαλείφει αυτόματα τα διπλότυπα. Για την διατήρηση των διπλότυπων πρέπει να χρησιμοποιηθούν οι τελεστές **union all, intersect all** και **except all.**

Υποθέστε ότι μία πλειάδα εμφανίζεται *m* φορές στην σχέση *r* and και *n* φορές στην σχέση *s, τότε εμφανίζεται:* 

- *m + n* φορές στην σχέση *r* **union all** *s*
- min(*m,n)* φορές στην σχέση r **intersect all** *s*
- max(0, *m – n)* φορές στην σχέση *r* **except all** *s*

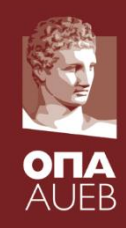

Βρες όλους τους πελάτες που έχουν ένα δάνειο, ένα λογαριασμό ή και τα δύο:

**select** lastname,firstname **from** customer,depositor **where** customer.cid=depositor.cid

#### **union**

**select** lastname,firstname **from** customer,borrower **where** customer.cid=borrower.cid

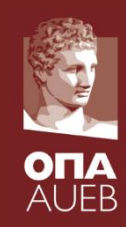

Βρες όλους τους πελάτες που διαθέτουν κάποιο λογαριασμό και επίσης έχουν πάρει δάνειο:

**select** lastname,firstname **from** customer,depositor **where** customer.cid=depositor.cid

#### **INTERSECT**

**select** lastname,firstname **from** customer,borrower **where** customer.cid=borrower.cid

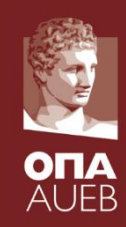

Βρες όλους τους πελάτες που διαθέτουν λογαριασμό και δεν έχουν πάρει δάνειο.

**select** lastname,firstname **from** customer,depositor **where** customer.cid=depositor.cid

#### **EXCEPT**

**select** lastname,firstname **from** customer,borrower **where** customer.cid=borrower.cid

### Συνοπτικές Συναρτήσεις

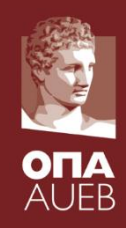

• Οι παρακάτω συναρτήσεις εφαρμόζουν σε αν σύνολο τιμών μιας στήλης και επιστρέφουν ως αποτέλεσμα μία τιμή.

> **avg:** μέση τιμή **min:** ελάχιστη τιμή **max:** μέγιστη τιμή **sum:** άθροισμα τιμών **count:** πλήθος τιμών

# Συνοπτικές Συναρτήσεις (Συνέχεια)

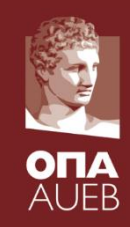

• Βρες το μέσο όρο των λογαριασμών του υποκαταστήματος "Σταδίου".

**select avg** *(balance)* **from** *branch,account* **where** branch.bcode=account.bcode **and** bname = 'Σταδίου'

• Βρες τον αριθμό των πελατών της τράπεζας.

**select count (cid***)* **from** *customer*

• Βρες τον αριθμό των καταθετών της τράπεζας.

**select count (distinct** *cid)* **from** *depositor*

## Συνοπτικές Συναρτήσεις – Group By

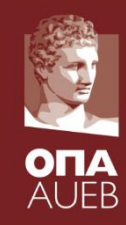

• Βρες τον αριθμό των καταθετών ανά υποκατάστημα.

**select** *bname,* **count (distinct** *cid)* **from** branch,*depositor, account* **where** branch.bcode=account.bcode **and** *depositor.accno = account.accno* **group by** *bname*

Σημείωση: Τα γνωρίσματα που προσδιορίζονται με τον όρο **select,** εκτός των συνοπτικών συναρτήσεων, πρέπει να ακολουθούν τον προσδιοριστή **group by.**

#### Συνοπτικές Συναρτήσεις – ο όρος Having

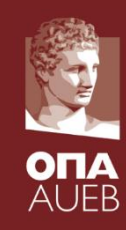

• Βρες τα ονόματα των υποκαταστημάτων για τα οποία ο μέσος όρος των καταθέσεων είναι μεγαλύτερος από 10000

> **select** *bname, avg* **(**balance*)* **from** branch,*account* **where** branch.bcode=account.bcode **group by** *bname*

*having avg(balance) > 10000*

Σημείωση: η συνθήκη που ακολουθεί τον όρο **having ε**φαρμόζεται μετά την δημιουργία των ομάδων, σε αντίθεση με τη συνθήκη που ακολουθεί τον όρο **where** η οποία εφαρμόζεται πριν την δημιουργία των ομάδων.

# Κενές Τιμές

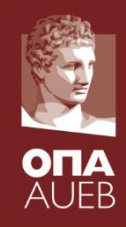

- Η συνθήκη **is null** μπορεί να χρησιμοποιηθεί για έλεγχο κενών τιμών.
- Π.χ. βρες όλους τους αριθμούς των δανείων στη σχέση *loan που περιέχουν στo amount την τιμή null.*

**select** *lnum* **from** *loan* **where** *amount* **is null**

• Το αποτέλεσμα κάθε αριθμητικής έκφρασης που περιέχει την τιμή *null* είναι *null*

 $-$  Π.χ. 5 + null = null

• Οι συνοπτικές συναρτήσεις απλά αγνοούν τις τιμές που είναι null.

### Κενές τιμές (Συνέχεια)

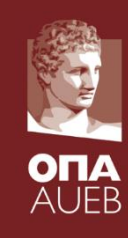

- Κάθε σύγκριση με τιμές *null* επιστρέφει *unknown*
	- $-$  Π.χ. 5 < null or null <> null or null = null
- Λογικοί τελεστές με χρήστη της τιμής *unknown*:
	- OR: (*unknown* **or** *true*) = *true*, (*unknown* **or** *false*) = *unknown* (*unknown* **or** *unknown) = unknown*
	- AND: *(true* **and** *unknown) = unknown, (false* **and** *unknown) = false, (unknown* **and** *unknown) = unknown*
	- NOT*: (***not** *unknown) = unknown*
	- "*P* **is unknown"** αποτιμάται σε true αν η *P* αποτιμάται σε *unknown*
- Το αποτέλεσμα της συνθήκης του όρου **where** είναι false αν αποτιμάται σε *unknown*

# Κενές τιμές (Συνέχεια)

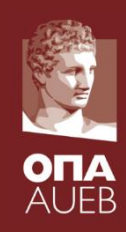

#### • Συνολικό ποσό δανείων **select sum** (*amount)* **from** *loan*

– Η παραπάνω εντολή αγνοεί όλες τις τιμές null.

• Όλες οι συνοπτικές συναρτήσεις εκτός από την **count(\*)** αγνοούν τις κενές τιμές των πλειάδων στα γνωρίσματα που δέχονται ως όρισμα.

### Ένθετα Υποερωτήματα

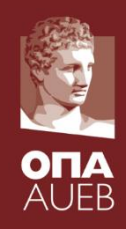

- Ένα υποερώτημα είναι μία παράσταση **selectfrom-where** που είναι ένθετο μέσα σε ένα άλλο ερώτημα.
- Μία συνηθισμένη χρήση των υποερωτημάτων είναι να εκτελούν ελέγχους αν ανήκουν σε ένα σύνολο, να κάνουν συγκρίσεις συνόλων και να προσδιορίσουν την τάξη ενός συνόλου.

#### Παράδειγμα Ερωτήματος

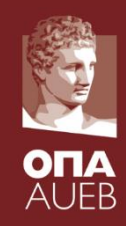

• Βρες όλους τους πελάτες που διαθέτουν λογαριασμό και έχουν πάρει δάνειο.

**select distinct** lastname,firstname **from** customer,depositor **where** customer.cid=depositor.cid **and** customer.cid **IN** (select cid from borrower)

• Βρες όλους τους πελάτες που διαθέτουν λογαριασμό και δεν έχουν πάρει δάνειο.

**select distinct** lastname,firstname **from** customer,depositor **where** customer.cid=depositor.cid **and** customer.cid **NOT IN** (select cid from borrower)

### Σύγκριση Συνόλων

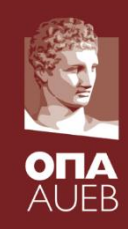

• Βρείτε όλα τα υποκαταστήματα με κεφάλαια μεγαλύτερα τουλάχιστον από ένα υποκατάστημα που βρίσκεται στην Πάτρα.

> **select distinct** *T.bname* **from** *branch* **as** *T, branch* **as** *S* **where** *T.assets > S.assets* **and** *S.city = 'Πάτρα'*

• Το ίδιο ερώτημα με τον προσδιοριστή **some**.

**select** *bname* **from** *branch* **where** *assets >* **some (select** *assets* **from** *branch* **where** *city = 'Πάτρα')*

### Ορισμός του Προσδιοριστή Some

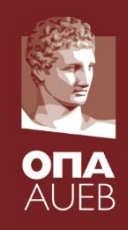

• F <comp> some  $r$   $\Leftrightarrow$   $\exists$   $t \in r$  *έτσι ώστε* (F <comp> *t*) όπου <comp> μπορεί να είναι : <,  $\leq, >, =, \neq$ 

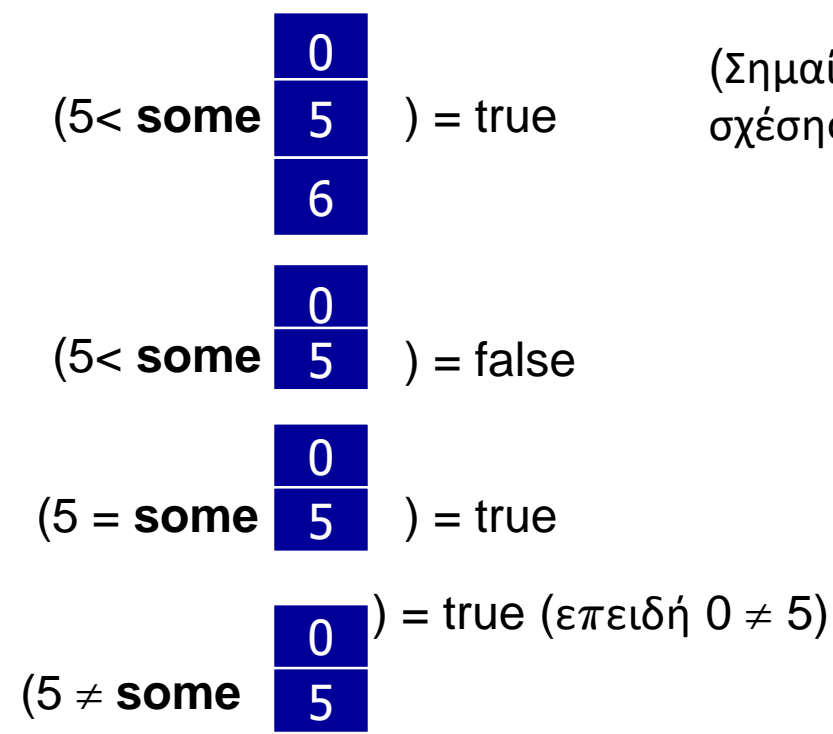

(Σημαίνει: 5 < από μερικές πλειάδες της σχέσης)

Ορισμός του προσδιοριστή all

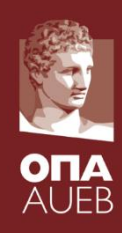

#### • F <comp> all  $r \Leftrightarrow \forall t \in r$  (F <comp> *t*)

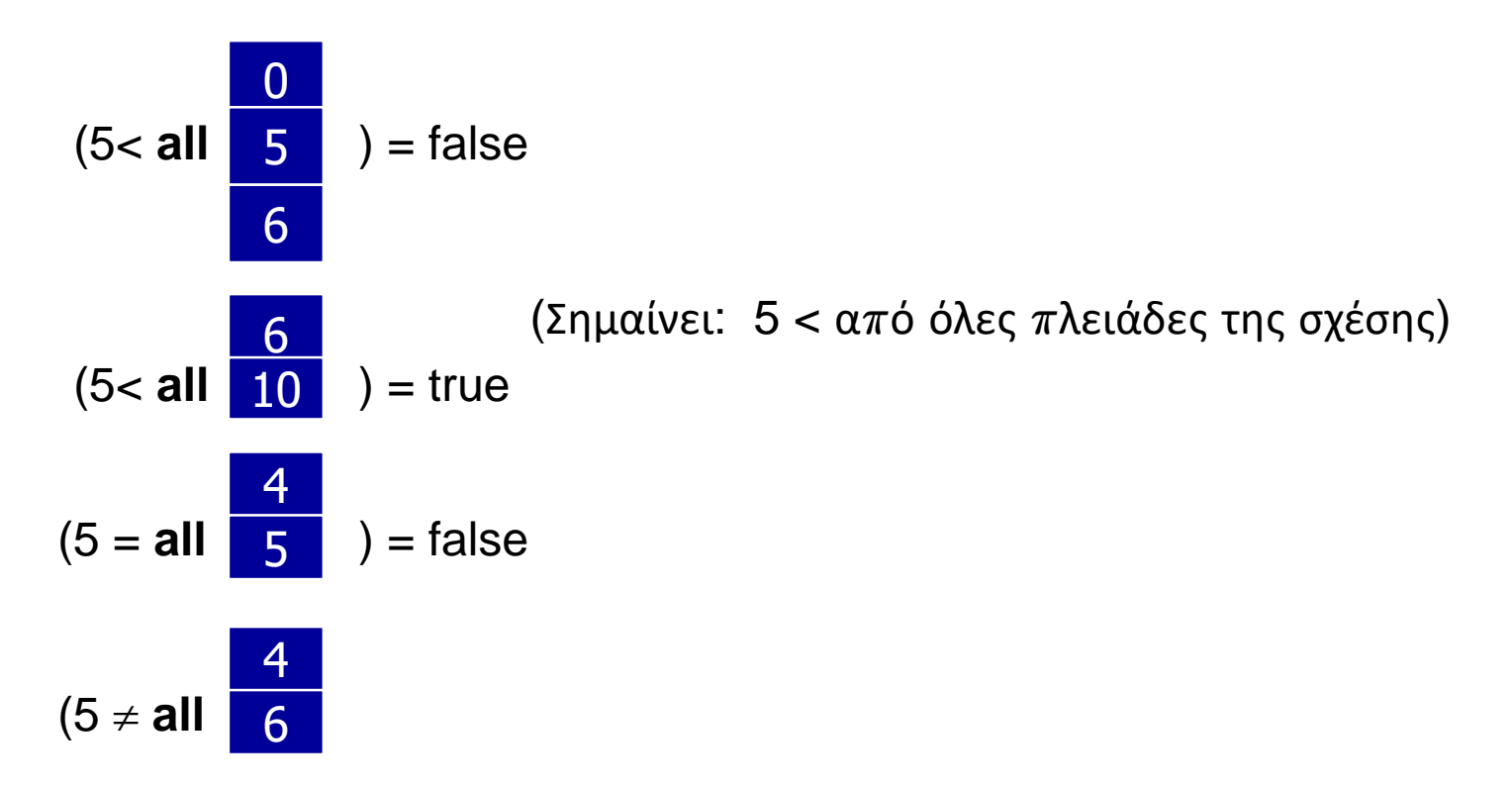

#### Παράδειγμα Ερωτήματος

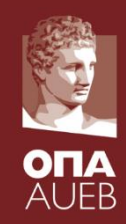

• Βρες τα ονόματα όλων των υποκαταστημάτων με κεφάλαια μεγαλύτερα από όλα τα υποκαταστήματα της Πάτρας.

> **select** *bname* **from** *branch* **where** *assets > all* **(select** *assets* **from** *branch* **where** *city =*  'Πάτρα')

#### Τροποποίηση Βάσης – Διαγραφή

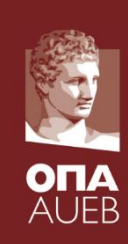

• Διέγραψε όλους τους λογαριασμούς των υποκαταστημάτων της Θεσσαλονίκης.

*delete from depositor* **where** *accno* **in**  (**select** *accno* **from** *branch, account* **where** account.bcode=branch.bcode **and** *city ='Θεσσαλονίκη')*

**delete from** *account* **where** *bcode* **in** (**select** *bcode* **from** *branch* **where** *city ='Θεσσαλονίκη*') Παραδείγματα Ερωτημάτων

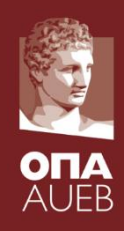

• Διέγραψε όλες τις εγγραφές των λογαριασμών με υπόλοιπο μικρότερο του μέσου όρου της τράπεζας.

**delete from** *account* **where** *balance* < (**select avg** *(balance)* **from** *account)*

• **Πρόβλημα:** κατά την διαγραφή των πλειάδων ο μέσος όρος αλλάζει Λύση στην SQL:

1. Πρώτα υπολογίζεται ο μέσος όρος **avg** και εντοπίζονται οι εγγραφές προς διαγραφή.

2. Στη συνέχεια διαγράφονται οι παραπάνω εγγραφές δίχως νέο υπολογισμό του μέσου όρου.

### Τροποποίηση Βάσης – Εισαγωγή

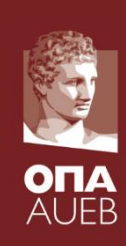

• Πρόσθεσε μία νέα πλειάδα στον πίνακα **customer insert into** *account* **values** ('A-9732', 'Perryridge',1200) ή ισοδύναμα:

**insert into** customer (cid, firstname, lastname, city) **values** (1, 'Μάριος', 'Αβραμίδης', 'Αθήνα')

• Πρόσθεσε μία νέα πλειάδα στον πίνακα account με την τιμή null στο πεδίο balance

> **insert into** *account* **values** ('A100','2', *null*)

# Τροποποίηση της βάσης – Εισαγωγή

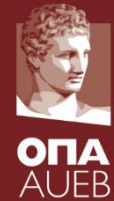

• Δώσε δώρο σε όλους τους πελάτες που έχουν δάνειο στο υποκατάστημα "Πατησίων" ένα λογαριασμό καταθέσεων με υπόλοιπο 500 ευρώ. Ο αριθμός δανείου θα αποτελέσει τον αριθμό του νέου λογαριασμού για κάθε πελάτη.

**insert into** *account* **select** *lnum, loan.bcode,* 500 **from** *loan, branch* **where** *loan.bcode=branch.bcode and bname='Πατησίων'* **insert into** *depositor* **select** *cid, lnum* **from** *loan, borrower,branch* **where** loan.lnum=borrower.lnum **and**

*loan.bcode=branch.bcode and bname='Πατησίων'*

• Η πρόταση select from where αποτιμάται ολοκληρωτικά πρίν τα αποτελέσματά της καταχωρηθούν στην αντίστοιχη σχέση. Διαφορετικά υπάρχει πιθανότητα λάθους.

### Τροποποίηση Βάσης – Ενημέρωση

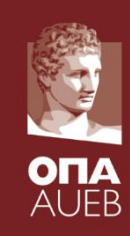

- Δώσε αύξηση 6% σε όλους τους λογαριασμούς με υπόλοιπο μεγαλύτερο του 10000 ευρώ. Οι υπόλοιποι λογαριασμοί θα πάρουν αύξηση 5%.
	- Απαιτούνται δύο εντολές **update:**

**update** *account*  $set balance = balance * 1.06$ **where** *balance* > 10000

**update** *account*  $set balance = balance * 1.05$ **where** *balance <=* 10000

- Η σειρά είναι σημαντική
- Μπορεί να γραφεί καλύτερα με χρήση της εντολής **case**

#### Η εντολή Case

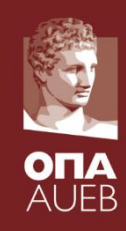

- Το ίδιο ερώτημα με το προηγούμενο αλλά με χρήση της εντολής **case**
	- **update** *account*
		- **set** *balance* = **case**
			- **when** *balance* <= 10000 **then** *balance* \*1,05 **else** *balance* \* 1,06

**end**

### Σχέσεις Συνδέσμων

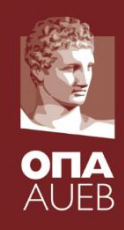

- Οι σχέσεις συνδέσμων παίρνουν δύο σχέσεις και επιστρέφουν ως αποτέλεσμα μία άλλη σχέση.
- Οι συνθήκες συνδέσμων προσδιορίζουν τις πλειάδες που ταιριάζουν μεταξύ των δύο σχέσεων καθώς επίσης και ποια γνωρίσματα εμφανίζονται στο αποτέλεσμα της σύνδεσης.
- Ο τύπος της σύνδεσης προσδιορίζει πως αντιμετωπίζονται οι πλειάδες σε κάθε σχέση που δεν ταιριάζουν με καμία πλειάδα στην άλλη σχέση.
- Τύποι Συνδέσμων:
	- **Inner Join**
	- **Left join**
	- **Right join**
	- **Full join**

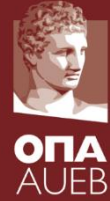

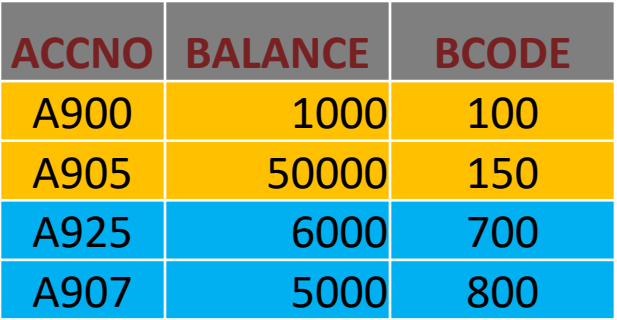

#### **account branch**

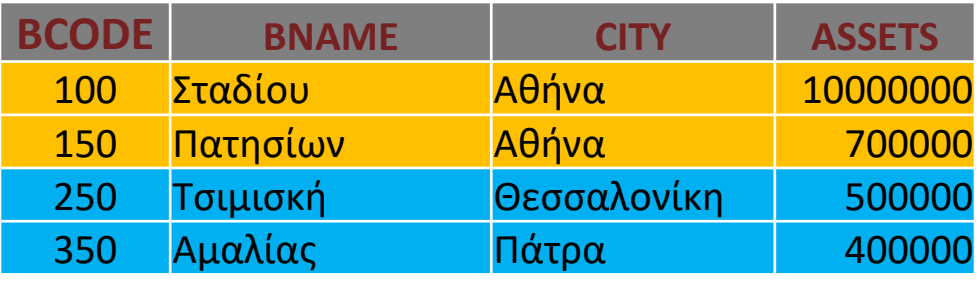

#### • *account* **INNER JOIN** *branch* **ON** *account.bcode = branch.bcode*

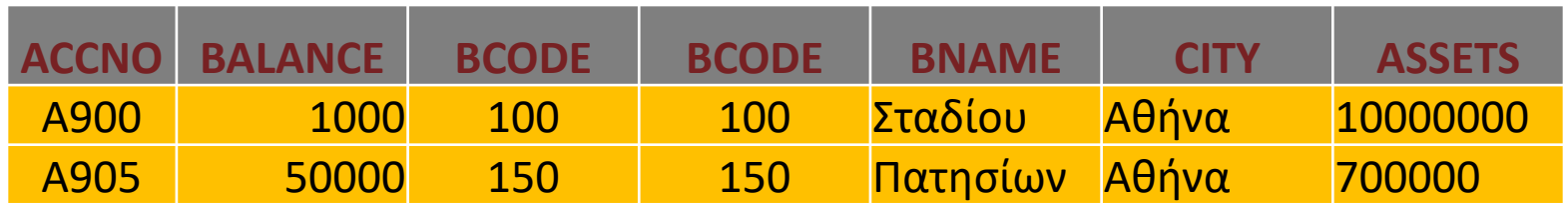

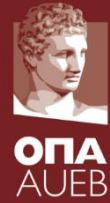

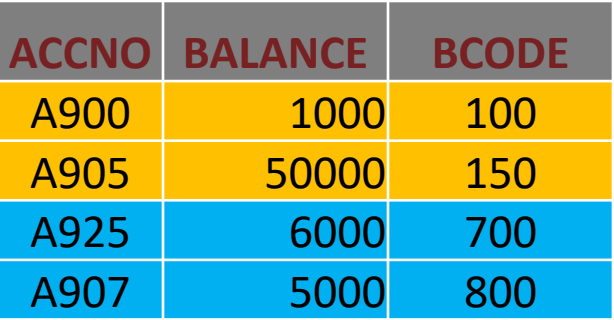

#### **account branch**

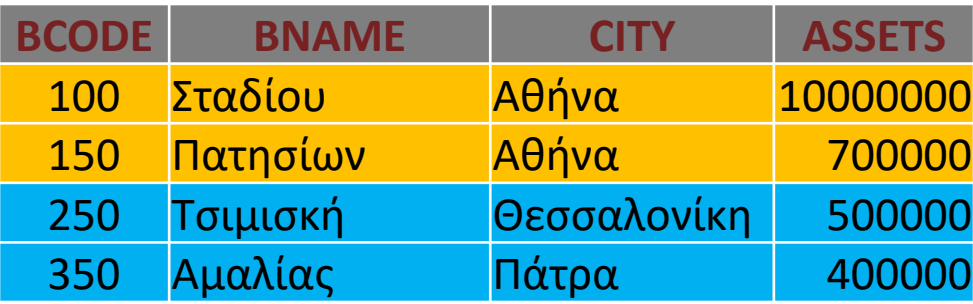

#### • *account LEFT* **JOIN** *branch* **ON** *account.bcode = branch.bcode*

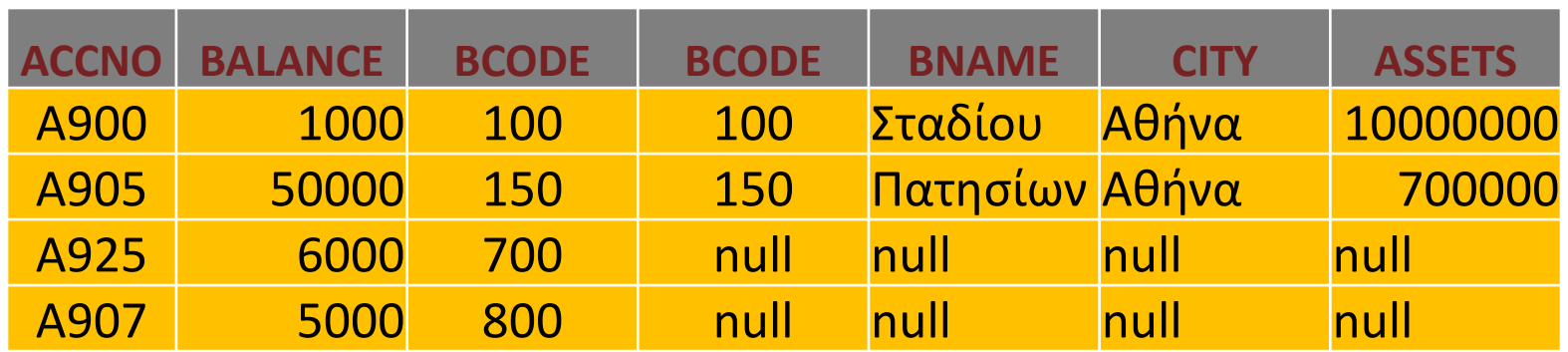

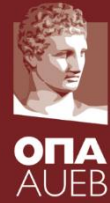

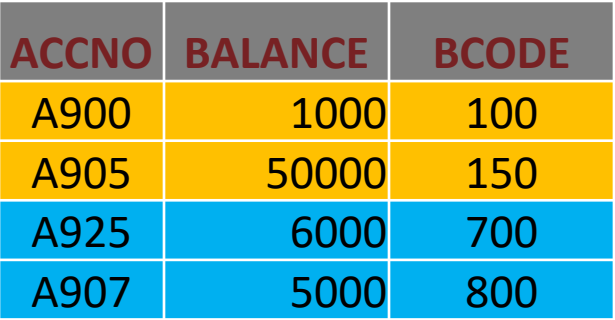

#### **account branch**

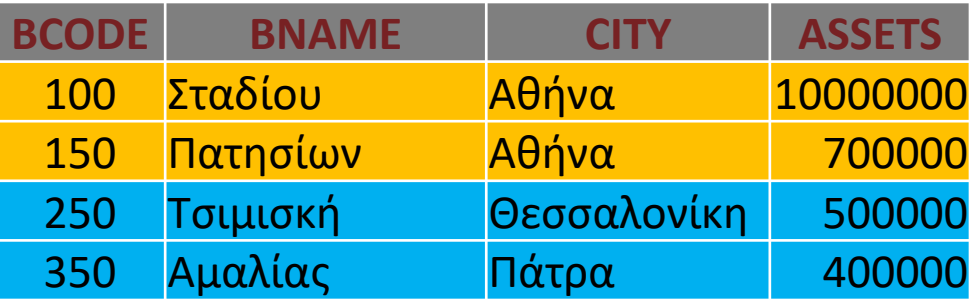

#### • *account RIGHT* **JOIN** *branch* **ON** *account.bcode = branch.bcode*

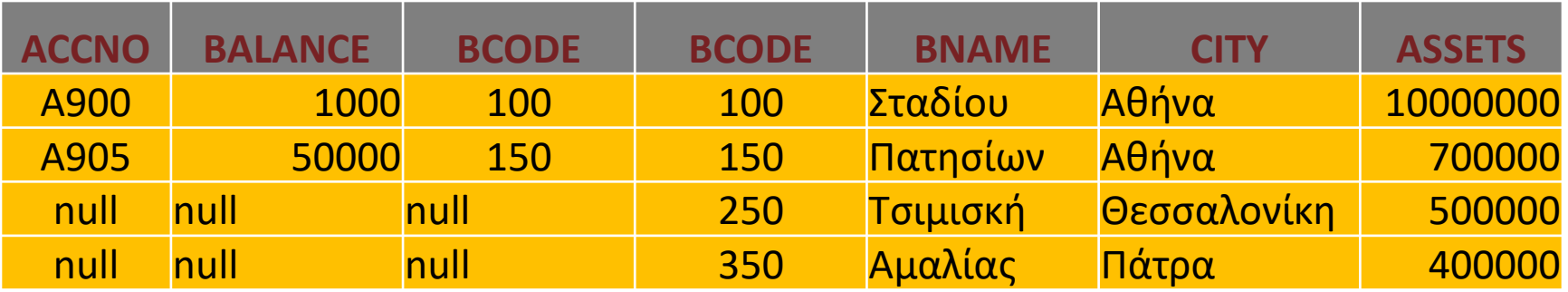

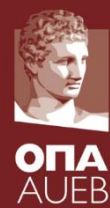

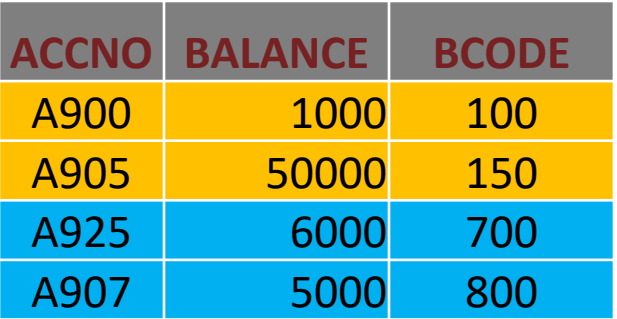

#### **account branch**

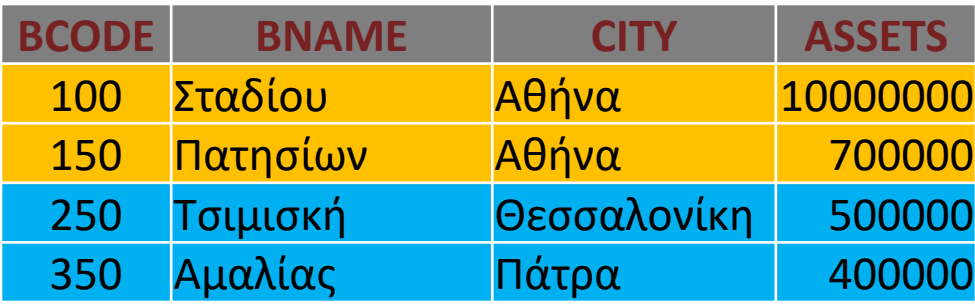

#### • *account FULL* **JOIN** *branch* **ON** *account.bcode = branch.bcode*

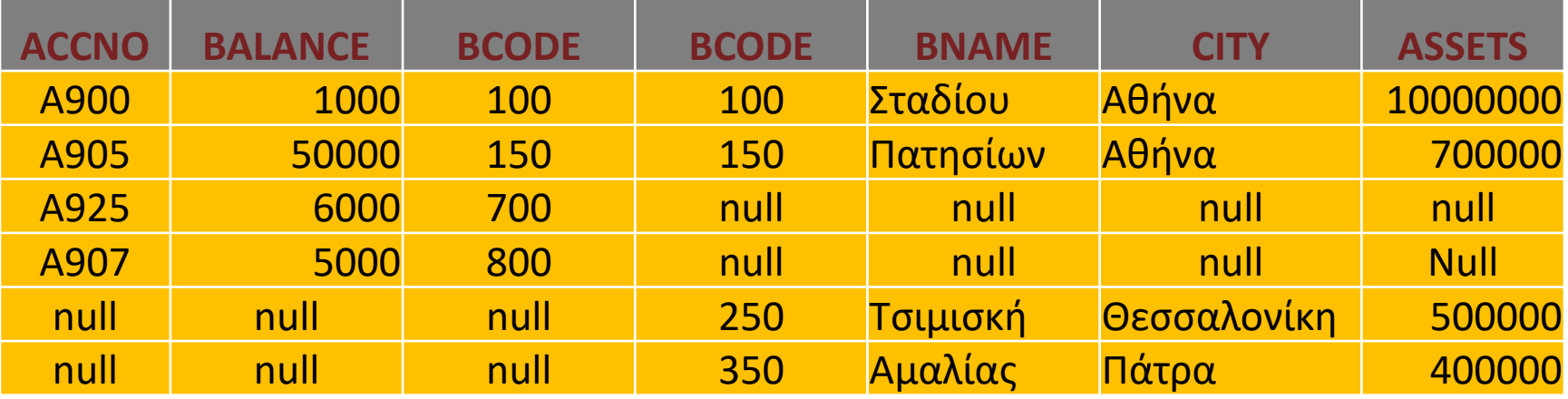

# Γλώσσα Ορισμού Δεδομένων (DDL)

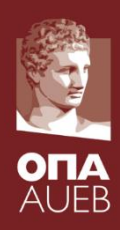

- Επιτρέπει τον προσδιορισμό ενός συνόλου σχέσεων καθώς επίσης και των παρακάτω στοιχείων για κάθε σχέση:
	- Το σχήμα της σχέσης.
	- Το πεδίο τιμών κάθε γνωρίσματος της σχέσης.
	- Περιορισμούς ακεραιότητας
	- Τους δείκτες κάθε σχέσης
	- Πληροφορίες ασφάλειας και δικαιωμάτων κάθε σχέσης
	- Την φυσική δομή αποθήκευσης κάθε σχέσης.

# Τύποι Πεδίου Τιμών στην SQL

- **char(n).** Συμβολοσειρά σταθερού μήκους με μήκος n καθορισμένο από το χρήστη
- **varchar(n).** Συμβολοσειρά μεταβλητού μήκους με μέγιστο μήκος n καθορισμένο από τον χρήστη
- **int.** Ακέραιος. Το μήκος εξαρτάται από την μηχανή
- **smallint.** Μικρός ακέραιος. Το μήκος εξαρτάται από την μηχανή.
- **numeric(p,d).** Αριθμός σταθερής υποδιαστολής με ακρίβεια καθορισμένη από το χρήστη. Ο αριθμός αποτελείται από p ψηφία (και ένα πρόσημο) και τα d από p ψηφία είναι δεξιά του δεκαδικού συμβόλου.
- **real, double precision.** Αριθμοί κινητής υποδιαστολής και διπλής ακρίβειας το μέγεθος των οποίων εξαρτάται από την μηχανή.
- **float(n).** Αριθμός κινητής υποδιαστολής με ακρίβεια τουλάχιστον n ψηφία.
- Η τιμή Null επιτρέπεται σε όλους τους τύπους.
- Η δομή **create domain** στην SQL-92 επιτρέπει την δημιουργία τύπων οριζόμενων από το χρήστη.

**create domain** *person-name* **char**(20) **not null**

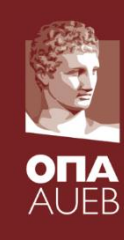

### Τύποι Date/Time στην SQL

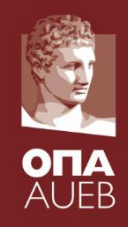

• **date.** Ημερομηνίες που περιέχουν 4 ψηφία για το έτος, τον μήνα και την ημέρα.

– Π.χ. **date** '2001-7-27'

- **time.** Η ώρα της ημέρας σε ώρες, λεπτά και δευτερόλεπτα.
	- Π.χ. **time** '09:00:30' **time** '09:00:30.75'
- **timestamp**: Ημερομηνία και ώρα
	- Π.χ. **timestamp** '2001-7-27 09:00:30.75'
- **Interval**: χρονική περίοδος
	- Π.χ. Interval '1' day

#### Η εντολή Create Table

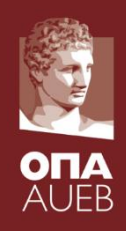

• Μια σχέση στην SQL ορίζεται με την εντολή **create table**:

```
create table r (A<sub>1</sub> D<sub>1</sub>, A<sub>2</sub> D<sub>2</sub>, ..., A<sub>n</sub> D<sub>n</sub>,
                                  (integrity-constraint_1),
```

```
...,
(integrity-constraint))
```
– *R* είναι το όνομα της σχέσης

)

- κάθε *A<sup>i</sup>* είναι το όνομα ενός γνωρίσματος στο σχήμα της σχέσης *r*
- *D<sup>i</sup>* είναι ο τύπος δεδομένων του γνωρίσματος *A<sup>i</sup>*
- Παράδειγμα:

**CREATE TABLE** branch( bcode **int NOT NULL**, bname **varchar(30) NOT NULL**, city **varchar(30) NOT NULL**, assets **numeric(18, 0) NOT NULL**

#### Περιορισμοί ακεραιότητας στην εντολή Create Table

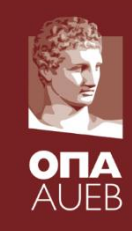

#### • **not null**

• **primary key**  $(A_1, ..., A_n)$ 

)

• **check** *(P),* όπου *P* είναι ένα κατηγόρημα που πρέπει να ικανοποιείται από κάθε εγγραφή της σχέσης.

**Παράδειγμα:** Όρισε το γνώρισμα bcode ως πρωτεύον κλειδί της σχέσης branch και επιβεβαίωσε ότι οι τιμές του γνωρίσματος assets δεν είναι αρνητικοί αριθμοί.

> **CREATE TABLE** branch( bcode **int NOT NULL**, bname **varchar(30) NOT NULL**, city **varchar(30) NOT NULL**, assets **numeric(18, 0) NOT NULL**, **PRIMARY KEY** (bcode), **CHECK** (assets)>=0

### Οι εντολές Drop και Alter Table

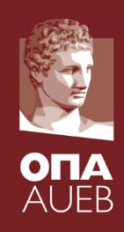

- Η εντολή **drop table** διαγράφει όλες τις πληροφορίες της μιας σχέσης από τη βάση.
- Η εντολή **alter table** μπορεί να χρησιμοποιηθεί για να προσθέσει νέα γνωρίσματα σε μία σχέση..

#### **alter table** *r* **add** *A D όπου:*

*A* είναι το όνομα της ιδιότητας που θα προστεθεί στην σχέση *r* και *D* ο τύπος δεδομένων του *A.*

- Σε όλες τις υπάρχουσες εγγραφές μπαίνει η τιμή *null στο νέο γνώρισμα*
- Η εντολή **alter table** μπορεί να χρησιμοποιηθεί για διαγραφή γνωρισμάτων από μία σχέση

#### **alter table** *r* **drop** *A*

όπου *A* είναι το όνομα του προς διαγραφή γνωρίσματος της σχέσης *r*

– Πολλές βάσεις δεδομένων δεν υποστηρίζουν την διαγραφή γνωρισμάτων

#### Βιβλιογραφία

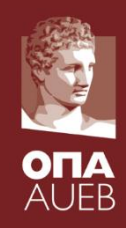

- Γιαννακουδάκης, Εμμανουήλ I. (2014) Βάσεις δεδομένων: θεωρία και πράξη, Αθήνα: Μπένος.
- Silberschatz, Korth, Sudarsham (2001) Database system concepts. Fourth Edition, McGraw-Hill.